**LAMPIRAN**

## **LAMPIRAN A**

## **Program Arduino IDE**

```
//babyscale22@gmail.com
//babyscale2022
#include <ESP8266Firebase.h>
#include <ESP8266WiFi.h>
#include <SoftwareSerial.h>
#define _SSID "Lidar" // Your WiFi SSID
#define _PASSWORD "langkapaket" // Your 
WiFi Password
#define PROJECT_ID "kebocoran22-default-
rtdb" // Your Firebase Project ID. Can be 
found in project settings.
SoftwareSerial s(12, 14);//r&t pin 5 6
Firebase firebase(PROJECT_ID);
unsigned long awal = 0;
String dat = "";
String data1, data2;
unsigned long count = 0;
int a , b , c;
int berat,tinggi;
void setup()
{
  Serial.begin(115200);
  s.begin(9600);
  pinMode(LED_BUILTIN, OUTPUT);
  digitalWrite(LED_BUILTIN, LOW);
  WiFi.mode(WIFI_STA);
  WiFi.disconnect();
  delay(1000);
  // Connect to WiFi
  Serial.println();
```

```
Serial.println();
  Serial.print("Connecting to: ");
  Serial.println( SSID);
  WiFi.begin(_SSID, _PASSWORD);
  while (WiFi.status() != WL CONNECTED) {
     delay(500);
     Serial.print("-");
  }
  Serial.println("");
  Serial.println("WiFi Connected");
  // Print the IP address
  Serial.print("Use this URL to connect: ");
  Serial.print("http://");
  Serial.print(WiFi.localIP());
  Serial.println("/");
  digitalWrite(LED_BUILTIN, HIGH);
}
void loop()
{
  serialread();
  if (count == 0) {
     firebase.setString("berat2",
String(berat));
    count = 1;}
  else if (count == 1) {
     firebase.setString("tinggi2",
String(tinggi));
    count = 2;}
```
}

```
void serialread() {
  if (s<u>available()</u> > 0) {dat = s.readStringUntil('n');}
  a = dat.indexOf('{}');
  b = dat.indexOf(','');
  c = dat.indexOf('});
  data1 = \text{dat.substring}(a + 1, b);
  data2 = dat.substring(b + 1, c); berat=data1.toInt();
  tinggi=data2.toInt();
  Serial.print (berat);
  Serial.print(" ");
  Serial.print(tinggi);
  Serial.println(" ");
}
Program Esp8266
//babyscale22@gmail.com
//babyscale2022
#include <ESP8266Firebase.h>
#include <ESP8266WiFi.h>
#include <SoftwareSerial.h>
#define _SSID "Lidar" // Your WiFi SSID
#define _PASSWORD "langkapaket" // Your 
WiFi Password
#define PROJECT_ID "kebocoran22-default-
rtdb" // Your Firebase Project ID. Can be 
found in project settings.
SoftwareSerial s(12, 14);//r&t pin 5 6
Firebase firebase(PROJECT ID);
unsigned long awal = 0;
String dat = "";
String data1, data2;
```

```
unsigned long count = 0;
int a , b , c;
int berat, tinggi;
void setup()
{
  Serial.begin(115200);
  s.begin(9600);
  pinMode(LED_BUILTIN, OUTPUT);
  digitalWrite(LED_BUILTIN, LOW);
  WiFi.mode(WIFI_STA);
  WiFi.disconnect();
  delay(1000);
  // Connect to WiFi
  Serial.println();
  Serial.println();
  Serial.print("Connecting to: ");
  Serial.println( SSID);
  WiFi.begin(_SSID, _PASSWORD);
  while (WiFi.status() != WL_CONNECTED) {
     delay(500);
     Serial.print("-");
  }
  Serial.println("");
  Serial.println("WiFi Connected");
  // Print the IP address
  Serial.print("Use this URL to connect: ");
  Serial.print("http://");
  Serial.print(WiFi.localIP());
  Serial.println("/");
  digitalWrite(LED_BUILTIN, HIGH);
}
void loop()
{
```

```
serialread();
  if (count == 0) {
     firebase.setString("berat1",
String(berat));
    count = 1;
  }
  else if (count == 1) {
     firebase.setString("tinggi1",
String(tinggi));
    count = 2;}
}
void serialread() {
  if (s<u>available()</u> > 0) {dat = s.readStringUntil('n');}
  a = dat.indexOf('{}');b = dat.indexOf(','');c = dat.indexOf('});
  data1 = dat.substring(a + 1, b);data2 = dat.substring(b + 1, c); berat=data1.toInt();
   tinggi=data2.toInt();
  Serial.print (berat);
  Serial.print(" ");
  Serial.print(tinggi);
  Serial.println(" ");
}
//babyscale22@gmail.com
//babyscale2022
#include <ESP8266Firebase.h>
#include <ESP8266WiFi.h>
#include <SoftwareSerial.h>
#define _SSID "Lidar" // Your WiFi SSID
```

```
#define _PASSWORD "langkapaket" // Your 
WiFi Password
#define PROJECT_ID "kebocoran22-default-
rtdb" // Your Firebase Project ID. Can be 
found in project settings.
SoftwareSerial s(12, 14);//r&t pin 5 6
Firebase firebase(PROJECT ID);
unsigned long awal = 0;
String dat = ";
String data1, data2;
unsigned long count = 0;
int a , b , c;
int berat,tinggi;
void setup()
{
  Serial.begin(115200);
  s.begin(9600);
 pinMode(LED_BUILTIN, OUTPUT);
 digitalWrite(LED_BUILTIN, LOW);
  WiFi.mode(WIFI_STA);
  WiFi.disconnect();
  delay(1000);
  // Connect to WiFi
  Serial.println();
  Serial.println();
  Serial.print("Connecting to: ");
  Serial.println(_SSID);
  WiFi.begin(_SSID, _PASSWORD);
  while (WiFi.status() != WL_CONNECTED) {
     delay(500);
     Serial.print("-");
  }
  Serial.println("");
  Serial.println("WiFi Connected");
```

```
// Print the IP address
  Serial.print("Use this URL to connect: ");
  Serial.print("http://");
  Serial.print(WiFi.localIP());
  Serial.println("/");
  digitalWrite(LED_BUILTIN, HIGH);
}
void loop()
{
  serialread():
  if (count == 0) {
     firebase.setString("berat2",
String(berat));
    count = 1;
  }
  else if (count == 1) {
     firebase.setString("tinggi2",
String(tinggi));
    count = 2;
  }
}
void serialread() {
  if (s<u>available()</u> > 0) {dat = s.readStringUntil('n');}
  a = dat.indexOf('{}');
  b = dat.indexOf(','');c = dat.indexOf('});
  data1 = \text{dat}.\text{substring}(a + 1, b);data2 = dat.substring(b + 1, c);
```

```
 berat=data1.toInt();
    tinggi=data2.toInt();
 Serial.print (berat);
 Serial.print(" ");
  Serial.print(tinggi);
  Serial.println(" ");
}
```
## Lampiran B

## Dokumentasi Kegiatan

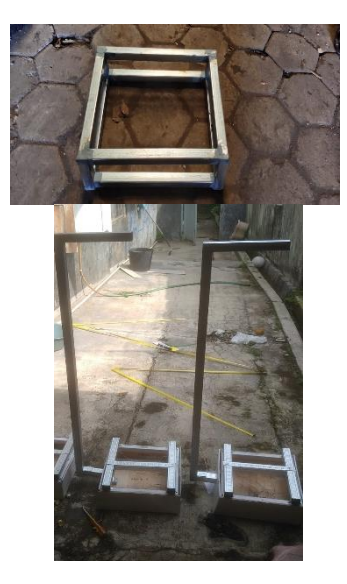

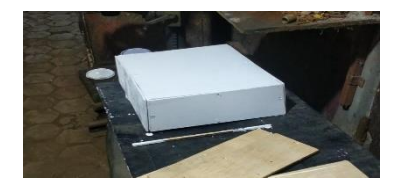